# **rtcclient Documentation**

*Release 0.1.dev95*

**Di Xu**

**Aug 17, 2023**

# **Contents**

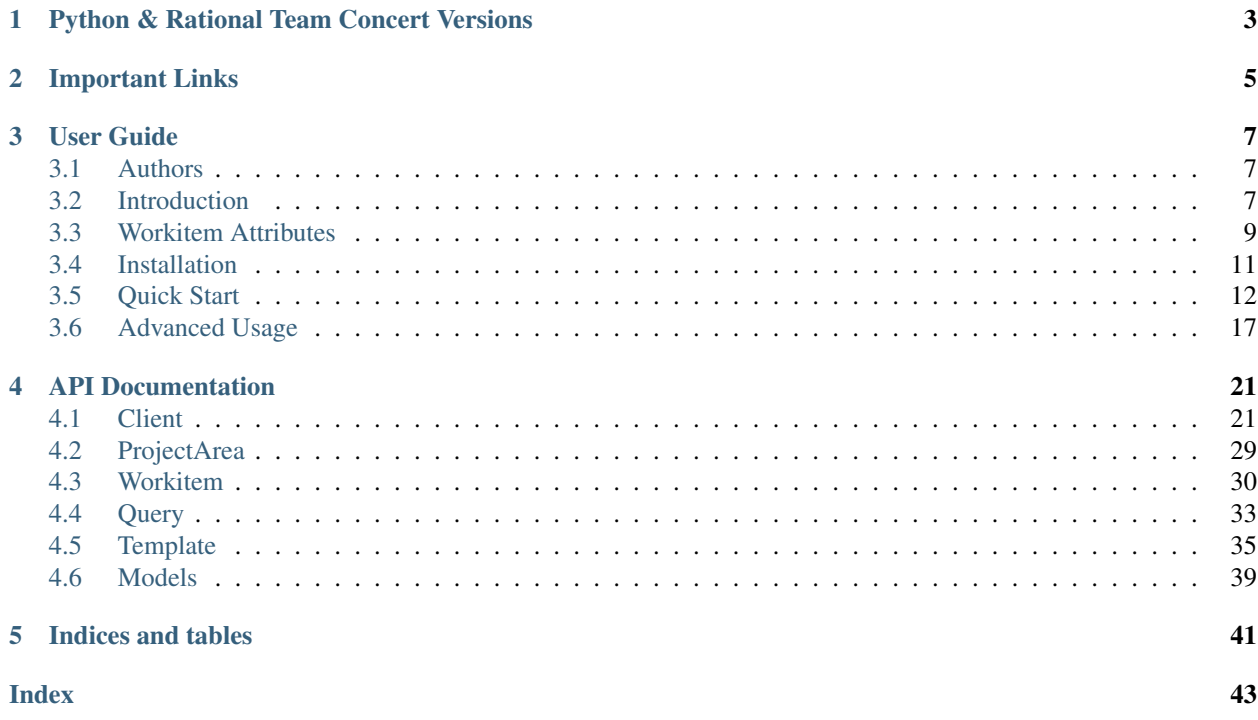

IBM® Rational Team Concert™, is built on the Jazz platform, allowing application development teams to use one tool to plan across teams, code, run standups, plan sprints, and track work. For more info, please refer to [here.](http://www.ibm.com/developerworks/downloads/r/rtc/)

### IMPORTANT NOTE: This is NOT an official-released Python-based RTC Client.

This library can help you:

- Interacts with an RTC server to retrieve objects which contain the detailed information/configuration, including Project Areas, Team Areas, Workitems and etc;
- Creates all kinds of Workitems through self-customized templates or copies from some existing Workitems;
- Performs some actions on the retrieved Workitems, including get/add Comments, get/add/remove Subscribers/Children/Parent and etc;
- Query Workitems using specified filtered rules or directly from your saved queries;
- Logs all the activities and messages during your operation;

# Python & Rational Team Concert Versions

<span id="page-6-0"></span>This project has been tested against multiple Python versions, such as 2.7, 3.5, 3.6, 3.7, 3.8 and 3.9.

Currently the newest release of rtcclient is 0.7.0, which works well with Rational Team Concert 6.0.6.1 and ELM 7.0.

For Rational Team Concert with version 5.0.1, 5.0.2, it is suggested to install rtcclient with version 0.6.0.

# Important Links

- <span id="page-8-0"></span>• Support and bug-reports: <https://github.com/dixudx/rtcclient/issues?q=is%3Aopen+sort%3Acomments-desc>
- Project source code: <https://github.com/dixudx/rtcclient>
- Project documentation: <https://readthedocs.org/projects/rtcclient/>

# User Guide

## <span id="page-10-1"></span><span id="page-10-0"></span>**3.1 Authors**

Carsten Sauerbrey [<carsten.sauerbrey@rohde-schwarz.com>](mailto:carsten.sauerbrey@rohde-schwarz.com) Di Xu [<dixudx@users.noreply.github.com>](mailto:dixudx@users.noreply.github.com) Di Xu [<stephenhsu90@gmail.com>](mailto:stephenhsu90@gmail.com) Felipe Ruhland [<felipe.ruhland@gmail.com>](mailto:felipe.ruhland@gmail.com) Siddharth Kaul [<sid](mailto:siddharth.kaul@rail.bombardier.com)[dharth.kaul@rail.bombardier.com>](mailto:siddharth.kaul@rail.bombardier.com) stephenhsu [<stephenhsu90@gmail.com>](mailto:stephenhsu90@gmail.com)

# <span id="page-10-2"></span>**3.2 Introduction**

In this section, some common terminologies are introduced. For more information, please visit [Rational Collaborative](http://www-01.ibm.com/support/knowledgecenter/SSYMRC_5.0.2/com.ibm.rational.clm.doc/helpindex_clm.html) [Lifecycle Management Solution](http://www-01.ibm.com/support/knowledgecenter/SSYMRC_5.0.2/com.ibm.rational.clm.doc/helpindex_clm.html)

### **3.2.1 Project Area**

Project Area is, quite simply, an area in the repository where information about the project is stored.

In each of the Collaborative Lifecycle Management (CLM) applications, teams perform their work within the context of a project area. A project area is an area in the repository where information about one or more software projects is stored. A project area defines the project deliverables, team structure, process, and schedule. You access all project artifacts, such as iteration plans, work items, requirements, test cases, and files under source control within the context of a project area. Each project area has a process, which governs how members work.

For example, the project area process defines:

- User roles
- Permissions assigned to roles
- Timelines and iterations
- Operation behavior (preconditions and follow-up actions) for Change and Configuration Management and Quality Management

• Work item types and their state transition models (for Change and Configuration Management and Quality Management)

A project area is stored as a top-level or root item in a repository. A project area references project artifacts and stores the relationships between these artifacts. Access to a project area and its artifacts is controlled by access control settings and permissions. A project area cannot be deleted from the repository; however, it can be archived, which places it in an inactive state.

### **3.2.2 Team Area**

You can create a team area to assign users in particular roles for work on a timeline or a particular set of deliverables. You can create a team area within an existing project area or another team area to establish a team hierarchy.

## **3.2.3 Component**<sup>3</sup>

A configuration or set of configurations may be divided into components representing some user-defined set of object versions and/or sub-configurations; for example, components might be used to represent physical components or software modules. A provider is not required to implement components; they are used only as a way of limiting the scope of the closure over links. Components might or might not be resources; they might be dynamic sets of object versions chosen by other criteria such as property values. A provider can also treat each configuration and sub-configuration in a hierarchy as being separate components.

## **3.2.4 Change set**<sup>3</sup>

A set of changes to be made to one or more configurations, where each change is described in terms of members (direct or indirect) that should be added to, replaced in, or removed from some configurations.

### **3.2.5 Role**

Each project area and each team area can define a set of roles. The defined roles are visible in the area where they're declared and in all child areas. Roles defined in the project area can be assigned to users for the whole project area or they can be assigned in any team area. Roles defined in a team area can similarly be assigned in that team or in any child team. The ordering of roles in this section determines how they will be ordered in other sections of the editor, but it does not affect the process runtime.

### **3.2.6 Administrator**

If you require permissions, contact an administrator. Project administrators can modify and save this project area and its team areas.

### **3.2.7 PlannedFor**

In modern software development, a release is divided into a series of fixed-length development periods, typically ranging from two to six weeks, called iterations. Planning an iteration involves scheduling the work to be done during an iteration and assigning individual work items to members of the team.

Iteration planning takes place in the context of a project area. Each project area has a development line that is divided into development phases or iterations. For each iteration, you can create an iteration plan.

<sup>3</sup> [SCM Data Model](http://open-services.net/bin/view/Main/CmQuerySyntaxV1)

The project *plannedfor* defines a start and end date along with an iteration breakdown.

## **3.2.8 Workitem**

You can use work items to manage and track not only your work, but also the work of your team.

## **3.2.9 Workitem Type**

A workitem type is a classification of work items that has a specific set of attributes. Each predefined process template includes the work item types that allow users to work in that process. For example, the Scrum process includes work item types such as *Epic*, *Story*, *Adoption Item*, *Task*, and *Retrospective*, which support an agile development model. The Formal Project Management process, which supports a more traditional development model, includes workitem types such as *Project Change Request*, *Business Need*, and *Risk*. Some work item types, such as *Defect* and *Task*, are used by multiple processes.

### **3.2.10 Workitem Type Category**

Each work item type belongs to a work item category. Multiple work item types can belong to the same work item category. The work item types of a work item type category share workflow and custom attributes. When you create a work item type, you must associate it with a category. If you intend to define a unique workflow for the new work item type, create a new category and associate it with the work item type. Otherwise, you can associate the work item type with an existing category.

# <span id="page-12-0"></span>**3.3 Workitem Attributes**<sup>1</sup>

Attributes identify the information that you want to capture when users create and modify work items. Attributes are similar to fields in records. Work item types include all the built-in attributes that are listed in below Table. Note, however, that not every ready-to-use work item presentation is configured to display all of the built-in attributes in the Rational Team Concert™ Eclipse and web clients. You can customize the attributes that a work item type contains and the presentations that are used to display these attributes. For example, you can customize attributes to add behavior. Such behaviors can include validating an attribute value, or setting an attribute value that is based on other attribute values.

All the attributes of the [rtcclient.workitem.Workitem](#page-33-1) can be accessed through dot notation and dictionary.

## <span id="page-12-1"></span>**3.3.1 Built-in Attributes**

Table1. Built-in Attributes

<sup>1</sup> [Workitem Customization Overview](http://www-01.ibm.com/support/knowledgecenter/api/content/nl/en-us/SSYMRC_5.0.2/com.ibm.team.workitem.doc/topics/c_work_item_customization_overview.html)

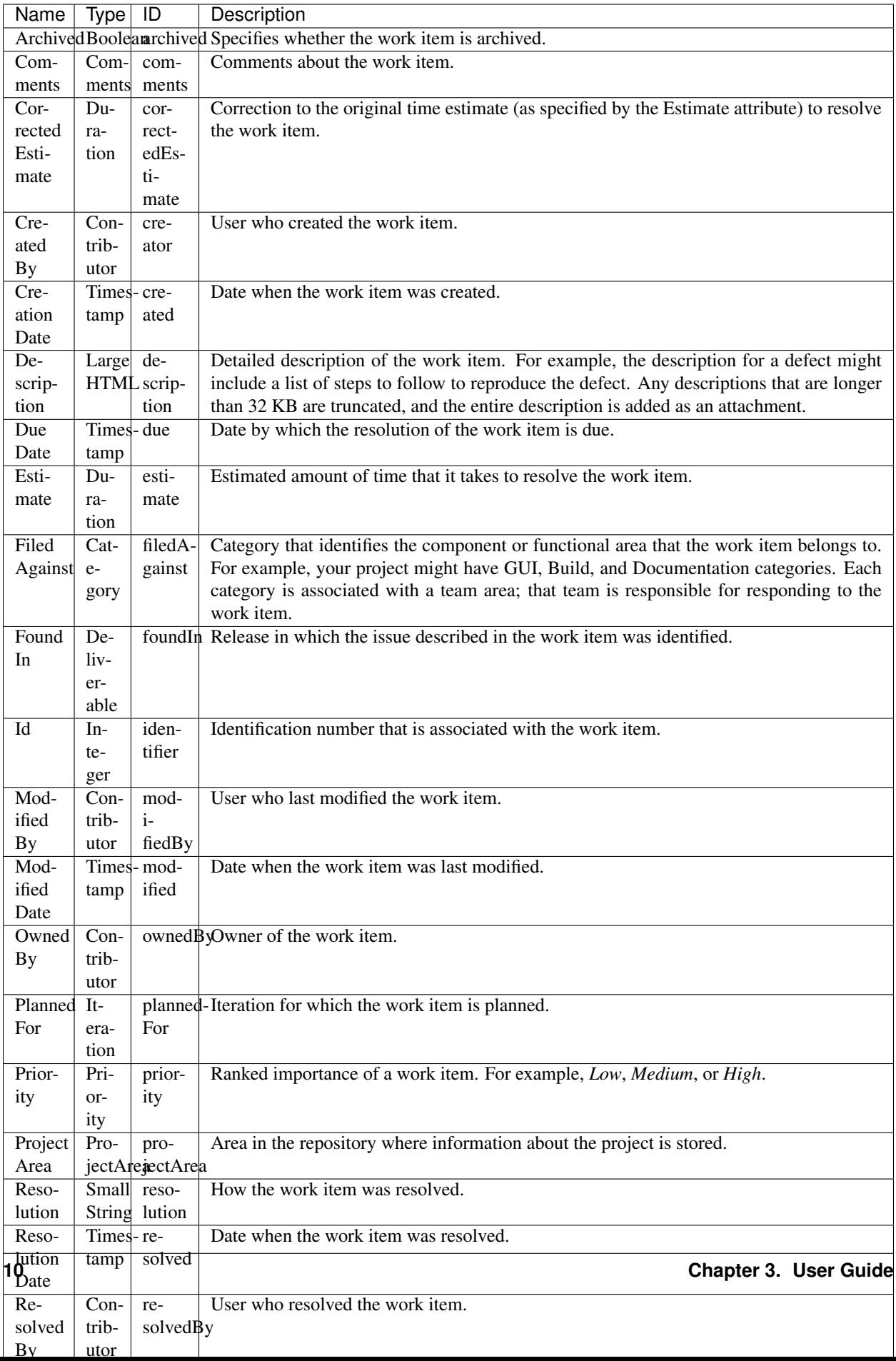

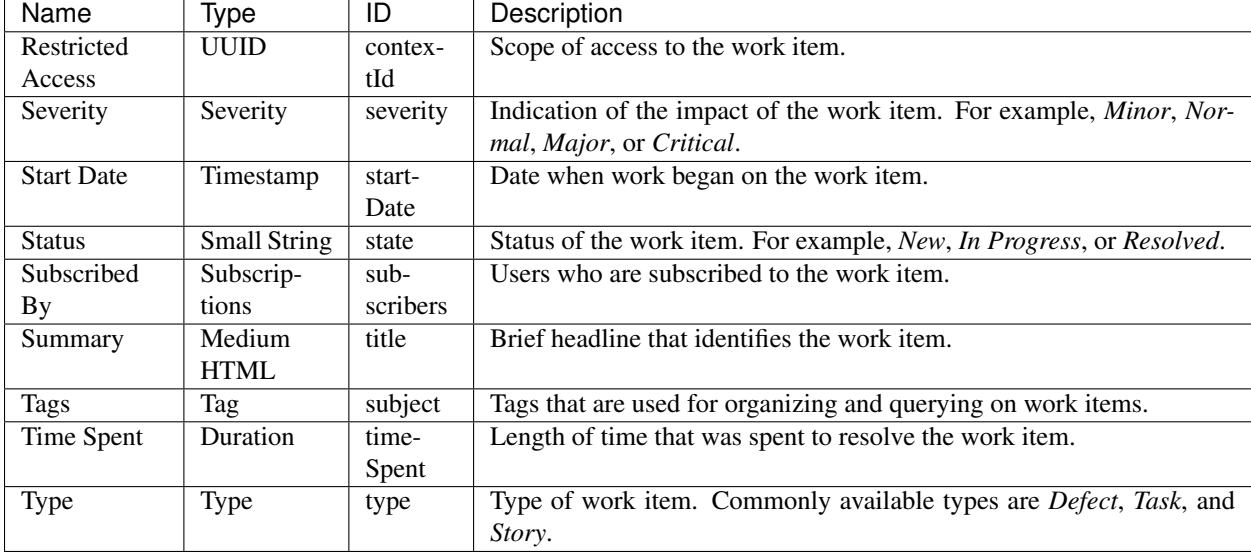

Table2. Built-in Attributes (cont'd)

# <span id="page-14-0"></span>**3.4 Installation**

This part of the documentation covers the installation of rtcclient. The first step to using any software package is getting it properly installed.

## **3.4.1 Distribute & Pip**

Installing rtcclient is simple with [pip,](https://pip.pypa.io) just run this in your terminal:

```
$ pip install rtcclient
```
or, with [easy\\_install:](http://pypi.python.org/pypi/setuptools)

\$ easy\_install rtcclient

### **3.4.2 Get from the Source Code**

RTCClient is actively developed on GitHub, where the code is [always available.](https://github.com/dixudx/rtcclient)

You can either clone the public repository and checkout released tags (e.g. tag 0.1.dev95):

```
$ git clone git://github.com/dixudx/rtcclient.git
$ cd rtcclient
$ git checkout tags/0.1.dev95
```
Once you have a copy of the source, you can embed it in your Python package, or install it into your site-packages easily:

```
$ python setup.py install
```
# <span id="page-15-0"></span>**3.5 Quick Start**

Eager to get started? This page gives a good introduction in how to get started with rtcclient.

First, make sure that:

- rtcclient is *[installed](#page-14-0)*
- rtcclient is up-to-date

RTCClient is intended to map the objects in RTC (e.g. Project Areas, Team Areas, Workitems) into easily managed Python objects

Let's get started with some simple examples.

## **3.5.1 Setup Logging**

You can choose to enable logging during the using of rtcclient. Default logging is for console output. You can also add your own *logging.conf* to store all the logs to your specified files.

```
>>> from rtcclient.utils import setup_basic_logging
# you can remove this if you don't need logging
>>> setup_basic_logging()
```
## **3.5.2 Add a Connection to the RTC Server**

Adding a connection with RTC Server is very simple.

Begin by importing the *RTCClient* module:

**>>> from rtcclient import** RTCClient

Now, let's input the url, username and password of this to-be-connected RTC Server. For this example,

```
>>> url = "https://your_domain:9443/jazz"
>>> username = "your_username"
>>> password = "your_password"
>>> myclient = RTCClient(url, username, password)
```
If your url ends with ccm, set *ends\_with\_jazz* to *False*, refer to issue #68 for detailed explanation.

### **3.5.3 About Proxies**

If your RTC Server is behind a proxy, you need to set *proxies* explicitly.

### **HTTP Proxies**

```
>>> url = "https://your_domain:9443/jazz"
>>> username = "your_username"
>>> password = "your_password"
# example http proxy
>>> proxies = {
        'http': 'http://10.10.1.10:3128',
```

```
'https': 'http://10.10.1.10:1080',
    }
>>> myclient = RTCClient(url, username, password, proxies=proxies)
```
### **SOCKS Proxies**

In addition to basic HTTP proxies, proxies using the SOCKS protocol are also supported.

```
>>> url = "https://your_domain:9443/jazz"
>>> username = "your_username"
>>> password = "your_password"
# example socks proxy
>>> proxies = {
        "http": "socks5://127.0.0.1:1080",
        "https": "socks5://user:pass@host:port"
    }
>>> myclient = RTCClient(url, username, password, proxies=proxies)
```
### **3.5.4 Get a Workitem**

You can get a workitem by calling rtcclient.workitem.Workitem.getWorkitem. The attributes of a workitem can be accessed through dot notation and dictionary.

Some common attributes are listed in *[Built-in Attributes](#page-12-1)*.

For example,

```
>>> wk = myclient.getWorkitem(123456)
# get a workitem whose id is 123456
# this also works: getting the workitem using the equivalent string
>>> wk2 = myclient.getWorkitem("123456")
# wk equals wk2
>>> wk == wk2
True
>>> wk
<Workitem 123456>
>>> str(wk)
'141488'
>>> wk.identifier
u'141488'
# access the attributes through dictionary
>>> wk["title"]
u'title demo'
# access the attributes through dot notation
>>> wk.title
u'title demo'
>>> wk.state
u'Closed'
>>> wk.description
u'demo description'
>>> wk.creator
u'tester1@email.com'
>>> wk.created
u'2015-07-16T08:02:30.658Z'
```
**>>>** wk.comments [u'comment test 0', u'add comment test 1', u'add comment test 2']

### **3.5.5 About Returned Properties**

You can also customize your preferred properties to be returned by specifying **returned\_properties** when the called methods have this optional parameter, which can also **GREATLY IMPROVE** the performance of this client especially when getting or querying lots of workitems.

For the meanings of these attributes, please refer to *[Built-in Attributes](#page-12-1)*.

Important Note: returned\_properties is an advanced parameter, the returned properties can be found in *instance\_obj.field\_alias.values()*, e.g. *myworkitem1.field\_alias.values()*. If you don't care the performance, just leave it alone with *None*.

```
>>> import pprint
# print the field alias
>>> pprint.pprint(wk2.field_alias, width=1)
{u'affectedByDefect': u'calm:affectedByDefect',
u'affectsExecutionResult': u'calm:affectsExecutionResult',
u'affectsPlanItem': u'calm:affectsPlanItem',
u'apply_step': u'rtc_cm:apply_step',
u'archived': u'rtc_cm:archived',
u'blocksTestExecutionRecord': u'calm:blocksTestExecutionRecord',
u'comments': u'rtc_cm:comments',
u'contextId': u'rtc_cm:contextId',
u'correctedEstimate': u'rtc_cm:correctedEstimate',
u'created': u'dc:created',
u'creator': u'dc:creator',
u'description': u'dc:description',
u'due': u'rtc_cm:due',
u'elaboratedByArchitectureElement': u'calm:elaboratedByArchitectureElement',
u'estimate': u'rtc_cm:estimate',
u'filedAgainst': u'rtc_cm:filedAgainst',
u'foundIn': u'rtc_cm:foundIn',
u'identifier': u'dc:identifier',
u'implementsRequirement': u'calm:implementsRequirement',
u'modified': u'dc:modified',
u'modifiedBy': u'rtc_cm:modifiedBy',
u'ownedBy': u'rtc_cm:ownedBy',
u'plannedFor': u'rtc_cm:plannedFor',
u'priority': u'oslc_cm:priority',
u'progressTracking': u'rtc_cm:progressTracking',
u'projectArea': u'rtc_cm:projectArea',
u'relatedChangeManagement': u'oslc_cm:relatedChangeManagement',
u'relatedExecutionRecord': u'calm:relatedExecutionRecord',
u'relatedRequirement': u'calm:relatedRequirement',
u'relatedTestCase': u'calm:relatedTestCase',
u'relatedTestPlan': u'calm:relatedTestPlan',
u'relatedTestScript': u'calm:relatedTestScript',
u'relatedTestSuite': u'calm:relatedTestSuite',
u'resolution': u'rtc_cm:resolution',
u'resolved': u'rtc_cm:resolved',
u'resolvedBy': u'rtc_cm:resolvedBy',
u'schedule': u'oslc_pl:schedule',
```

```
u'severity': u'oslc_cm:severity',
u'startDate': u'rtc_cm:startDate',
u'state': u'rtc_cm:state',
u'subject': u'dc:subject',
u'subscribers': u'rtc_cm:subscribers',
u'teamArea': u'rtc_cm:teamArea',
u'testedByTestCase': u'calm:testedByTestCase',
u'timeSheet': u'rtc_cm:timeSheet',
u'timeSpent': u'rtc_cm:timeSpent',
u'title': u'dc:title',
u'trackedWorkItem': u'oslc_cm:trackedWorkItem',
u'tracksChanges': u'calm:tracksChanges',
u'tracksRequirement': u'calm:tracksRequirement',
u'tracksWorkItem': u'oslc_cm:tracksWorkItem',
u'type': u'dc:type'}
```
Note: these field aliases may differ due to the type of workitems. But most of the common-used attributes will stay unchanged.

The *returned\_properties* is a string composed by the above values with comma separated.

It will run faster if *returned\_properties* is specified. Because the client will only get/request the attributes you specified.

```
>>> returned_properties = "dc:title,dc:identifier,rtc_cm:state,rtc_cm:ownedBy"
# specify the returned properties: title, identifier, state, owner
# This is optional. All properties will be returned if not specified
>>> wk_rp = myclient.getWorkitem(123456,
                                 returned_properties=returned_properties)
>>> wk_rp.identifier
u'141488'
# access the attributes through dictionary
>>> wk_rp["title"]
# access the attributes through dot notation
u'title demo'
>>> wk_rp.title
u'title demo'
>>> wk_rp.state
u'Closed'
>>> wk_rp.ownedBy
u'tester1@email.com'
```
### **3.5.6 Add a Comment to a Workitem**

After getting the *[rtcclient.workitem.Workitem](#page-33-1)* object, you can add a comment to this workitem by calling addComment.

```
>>> mycomment = wk.addComment("add comment test 3")
>>> mycomment
<Comment 3>
>>> mycomment.created
u'2015-08-22T03:55:00.839Z'
>>> mycomment.creator
u'tester1@email.com'
>>> mycomment.description
u'add comment test 3'
```

```
>>> str(mycomment)
'3'
```
### **3.5.7 Get all Workitems**

All workitems can be fetched by calling [rtcclient.client.RTCClient.getWorkitems](#page-30-0). It will take a long time to fetch all the workitems in some certain project areas if there are already many existing workitems.

If both *projectarea\_id* and *projectarea\_name* are None, all the workitems in all project areas will be returned.

```
>>> workitems_list = myclient.getWorkitems(projectarea_id=None,
                                           projectarea_name=None,
                                           returned_properties=returned_properties)
# get all workitems in a specific project area
>>> projectarea_name = "my_projectarea_name"
>>> workitems_list2 = myclient.getWorkitems(projectarea_name=projectarea_name,
                                            returned_properties=returned_properties)
```
### **3.5.8 Query Workitems**

After customizing your query string, all the workitems meet the conditions will be fetched.

```
>>> myquery = myclient.query # query class
>>> projectarea_name = "my_projectarea_name"
# customize your query string
# below query string means: query all the workitems with title "use case 1"
>>> myquerystr = 'dc:title="use case 1"'
>>> returned_prop = "dc:title, dc:identifier, rtc_cm:state, rtc_cm:ownedBy"
>>> queried_wis = myquery.queryWorkitems(myquerystr,
                                         projectarea_name=projectarea_name,
                                          returned_properties=returned_prop)
```
More detailed and advanced syntax on querying, please refer to *[query syntax](#page-20-1)*.

### **3.5.9 Query Workitems by Saved Query**

You may have created several customized queries through RTC Web GUI or got some saved queries created by other team members. Using these saved queries

```
>>> myquery = myclient.query # query class
>>> saved_query_url = 'http://test.url:9443/jazz/xxxxxxxxx&id=xxxxx'
>>> projectarea_name = "my_projectarea_name"
# get all saved queries
# WARNING: now the RTC server cannot correctly list all the saved queries
# It seems to be a bug of RTC. Recommend using `runSavedQueryByUrl` to
# query all the workitems if the query is saved.
>>> allsavedqueries = myquery.getAllSavedQueries(projectarea_name=projectarea_name)
# saved queries created by tester1@email.com
>>> allsavedqueries = myquery.getAllSavedQueries(projectarea_name=projectarea_name,
                                                creator="tester1@email.com")
# my saved queries
>>> mysavedqueries = myquery.getMySavedQueries(projectarea_name=projectarea_name)
```

```
>>> mysavedquery = mysavedqueries[0]
>>> returned_prop = "dc:title,dc:identifier,rtc_cm:state,rtc_cm:ownedBy"
>>> queried_wis = myquery.runSavedQuery(mysavedquery,
                                        returned_properties=returned_prop)
```
### **3.5.10 Query Workitems by Saved Query Url**

You can also query all the workitems directly using your saved query's url.

```
>>> myquery = myclient.query # query class
>>> saved_query_url = 'http://test.url:9443/jazz/xxxxxxxx&id=xxxxx'
>>> returned_prop = "dc:title,dc:identifier,rtc_cm:state,rtc_cm:ownedBy"
>>> queried_wis = myquery.runSavedQueryByUrl(saved_query_url,
                                             returned_properties=returned_prop)
```
# <span id="page-20-0"></span>**3.6 Advanced Usage**

This document covers some of rtcclient more advanced features.

### <span id="page-20-1"></span>**3.6.1 Query Syntax**<sup>2</sup>

The following section describes the basic query syntax.

### Comparison Operators

- $\bullet$  = : test for equality of a term,
- $\bullet$  ! = : test for inequality of a term,
- < : test less-than,
- > : test greater-than,
- $\bullet \leq \cdot$ : test less-than or equal,
- $\bullet \geq \equiv$  : test greater-than or equal,
- in : test for equality of any of the terms.

#### Boolean Operators

• and : conjunction

### Query Modifiers

• /sort : set the sort order for returned items

BNF

```
query ::= (term (boolean_op term) *) + modifiers
term ::= (identifier operator)? value+ | (identifier "in")? in_val
operator ::= "=" | "!=" | "<" | ">" | "<=" | ">="
boolean_op ::= "and"
modifiers ::= sort?
```
<sup>2</sup> [Change Management Query Syntax](http://open-services.net/bin/view/Main/CmQuerySyntaxV1)

```
sort ::= "/sort" "=" identifier
identifier ::= word (":" word)?
in_val ::= "[" value ("," " value)* " ]"value ::= (integer | string)
word ::= /any sequence of letters and numbers, starting with a letter/
string ::= '"' + /any sequence of characters/ + '"'
integer ::= /any sequence of integers/
```
**Notes** 

- 1. a word consists of any character with the Unicode class Alpha (alpha-numeric) as well as the characters ".", "-" and " $\ddots$ ".
- 2. a string may include the quote character if preceded by the escape character "", as in "my "quoted" example".

### **3.6.2 Compose your Query String**

Based on the above *[query syntax](#page-20-1)*, it is easy to compose your own query string.

Important Note: For the *identifier* in *[query syntax](#page-20-1)*, please refer to *[field alias](#page-17-0)* and *[Built-in Attributes](#page-12-1)*.

Here are several examples.

Example 1: Query all the defects with tags "bvt" whose state is not "Closed"

Note: here defects' state "default\_workflow.state.s1" means "Closed". This may vary in your customized workitem type.

```
>>> query_str = ('dc:type="defect" and '
                 'rtc_cm:state!="default_workflow.state.s1" and '
                 'dc:subject="bvt"')
```
Example 2: Query all the defects which are modified after 18:42:30 on Dec. 02, 2008

Note: here defects' state "default\_workflow.state.s1" means "Closed".

**>>>** query\_str = 'dc:type="defect" and dc:modified>="12-02-2008T18:42:30"'

Example 3: Query all the defects with tags "bvt" or "testautomation"

**>>>** query\_str = 'dc:type="defect" and dc:subject in ["bvt", "testautomation"]'

Example 4: Query all the defects owned/created/modified by ["tester@email.com"](mailto:tester@email.com)

```
>>> user_url = "https://your_domain:9443/jts/users/tester@email.com"
>>> query_str = 'dc:type="defect" and rtc_cm:ownedBy="%s"' % user_url
>>> query_str = 'dc:type="defect" and dc:creator="%s"' % user_url
>>> query_str = 'dc:type="defect" and rtc_cm:modifiedBy="%s"' % user_url
```
Note: please replace *your\_domain* with your actual RTC server domain.

Example 5: Query all the defects whose severity are "Critical"

```
>>> projectarea_name="My ProjectArea"
>>> severity = myclient.getSeverity("Critical",
                                   projectarea_name=projectarea_name)
>>> query_str = 'dc:type="defect" and oslc_cm:severity="%s"' % severity.url
```
Example 6: Query all the defects whose priority are "High"

```
>>> projectarea_name="My ProjectArea"
>>> priority = myclient.getPriority("High",
                                   projectarea_name=projectarea_name)
>>> query_str = 'dc:type="defect" and oslc_cm:priority="%s"' % priority.url
```
Example 7: Query all the defects whose FiledAgainst are "FiledAgainstDemo"

```
>>> projectarea_name="My ProjectArea"
>>> filedagainst = myclient.getFiledAgainst("FiledAgainstDemo",
                                            projectarea_name=projectarea_name)
>>> query_str = 'dc:type="defect" and rtc_cm:filedAgainst="%s"' % filedagainst.url
```
# API Documentation

# <span id="page-24-3"></span><span id="page-24-1"></span><span id="page-24-0"></span>**4.1 Client**

<span id="page-24-2"></span>**class** rtcclient.client.**RTCClient**(*url*, *username*, *password*, *proxies=None*, *searchpath=None*, *ends\_with\_jazz=True*) A wrapped class for RTC Client to perform all related operations

### **Parameters**

- **url** the rtc url (e.g. [https://your\\_domain:9443/jazz\)](https://your_domain:9443/jazz)
- **username** the rtc username
- **password** the rtc password
- **proxies** (optional) Dictionary mapping protocol to the URL of the proxy.
- **searchpath** (optional) the folder to store your templates. If *None*, the default search path (/your/site-packages/rtcclient/templates) will be loaded.
- **ends\_with\_jazz** (*[bool](https://docs.python.org/3/library/functions.html#bool)*) (optional but important) Set to *True* (default) if the url ends with 'jazz', otherwise to *False* if with 'ccm' (Refer to issue #68 for details)

Tips: You can also customize your preferred properties to be returned by specified *returned\_properties* when the called methods have this optional parameter, which can also GREATLY IMPROVE the performance of this client especially when getting or querying lots of workitems.

Important Note: *returned\_properties* is an advanced parameter, the returned properties can be found in *ClassInstance.field\_alias.values()*, e.g. *myworkitem1.field\_alias.values()*. If you don't care the performance, just leave it alone with *None*.

### **checkProjectAreaID**(*projectarea\_id*, *archived=False*)

Check the validity of [rtcclient.project\\_area.ProjectArea](#page-32-1) id

- **projectarea\_id** the [rtcclient.project\\_area.ProjectArea](#page-32-1) id
- **archived** (default is False) whether the project area is archived

<span id="page-25-0"></span>Returns *True* or *False*

Return type [bool](https://docs.python.org/3/library/functions.html#bool)

**checkType**(*item\_type*, *projectarea\_id*)

Check the validity of [rtcclient.workitem.Workitem](#page-33-1) type

### Parameters

- **item\_type** the type of the workitem (e.g. Story/Defect/Epic)
- **projectarea\_id** the [rtcclient.project\\_area.ProjectArea](#page-32-1) id

Returns *True* or *False*

### Return type [bool](https://docs.python.org/3/library/functions.html#bool)

**copyWorkitem**(*copied\_from*, *title=None*, *description=None*, *prefix=None*) Create a workitem by copying from an existing one

### Parameters

- **copied\_from** the to-be-copied workitem id
- **title** the new workitem title/summary. If *None*, will copy that from a to-be-copied workitem
- **description** the new workitem description. If *None*, will copy that from a to-becopied workitem
- **prefix** used to add a prefix to the copied title and description

Returns the [rtcclient.workitem.Workitem](#page-33-1) object

Return type *[rtcclient.workitem.Workitem](#page-33-1)*

**createWorkitem**(*item\_type*, *title*, *description=None*, *projectarea\_id=None*, *projectarea\_name=None*, *template=None*, *copied\_from=None*, *keep=False*, *\*\*kwargs*)

Create a workitem

### Parameters

- **item\_type** the type of the workitem (e.g. task/defect/issue)
- **title** the title of the new created workitem
- **description** the description of the new created workitem
- **projectarea\_id** the [rtcclient.project\\_area.ProjectArea](#page-32-1) id
- **projectarea\_name** the project area name
- **template** The template to render. The template is actually a file, which is usually generated by [rtcclient.template.Templater.getTemplate](#page-39-0) and can also be modified by user accordingly.
- **copied\_from** the to-be-copied workitem id
- **keep** refer to *keep* in [rtcclient.template.Templater.getTemplate](#page-39-0). Only works when *template* is not specified
- **kwargs** Optional/mandatory arguments when creating a new workitem. More details, please refer to *kwargs* in *rtcclient*.template.Templater.render

Returns the [rtcclient.workitem.Workitem](#page-33-1) object

Return type *[rtcclient.workitem.Workitem](#page-33-1)*

<span id="page-26-0"></span>**getFiledAgainst**(*filedagainst\_name*, *projectarea\_id=None*, *projectarea\_name=None*, *archived=False*)

Get rtcclient.models. FiledAgainst object by its name

### Parameters

- **filedagainst\_name** the filedagainst name
- **projectarea\_id** the [rtcclient.project\\_area.ProjectArea](#page-32-1) id
- **projectarea\_name** the project area name
- **archived** (default is False) whether the filedagainst is archived

Returns the *rtcclient*.models. FiledAgainst object

Return type *[rtcclient.models.FiledAgainst](#page-42-1)*

**getFiledAgainsts**(*projectarea\_id=None*, *projectarea\_name=None*, *archived=False*) Get all *[rtcclient.models.FiledAgainst](#page-42-1)* objects by project area id or name

If both *projectarea\_id* and *projectarea\_name* are *None*, all the filedagainsts in all project areas will be returned.

If no [rtcclient.models.FiledAgainst](#page-42-1) objects are retrieved, *None* is returned.

### **Parameters**

- **projectarea\_id** the [rtcclient.project\\_area.ProjectArea](#page-32-1) id
- **projectarea\_name** the project area name
- **archived** (default is False) whether the filedagainsts are archived

Returns a [list](https://docs.python.org/3/library/stdtypes.html#list) that contains all the *rtcclient*.models. FiledAgainst objects

### Return type [list](https://docs.python.org/3/library/stdtypes.html#list)

**getFoundIn**(*foundin\_name*, *projectarea\_id=None*, *projectarea\_name=None*, *archived=False*) Get [rtcclient.models.FoundIn](#page-42-2) object by its name

### Parameters

- **foundin\_name** the foundin name
- **projectarea\_id** the [rtcclient.project\\_area.ProjectArea](#page-32-1) id
- **projectarea\_name** the project area name
- **archived** (default is False) whether the foundin is archived

Returns the *rtcclient*.models.FoundIn object

### Return type *[rtcclient.models.FoundIn](#page-42-2)*

**getFoundIns**(*projectarea\_id=None*, *projectarea\_name=None*, *archived=False*) Get all *[rtcclient.models.FoundIn](#page-42-2)* objects by project area id or name

If both *projectarea\_id* and *projectarea\_name* are *None*, all the foundins in all project areas will be returned.

If no [rtcclient.models.FoundIn](#page-42-2) objects are retrieved, *None* is returned.

- **projectarea\_id** the [rtcclient.project\\_area.ProjectArea](#page-32-1) id
- **projectarea\_name** the project area name
- **archived** (default is False) whether the foundins are archived

<span id="page-27-0"></span>Returns a [list](https://docs.python.org/3/library/stdtypes.html#list) that contains all the *rtcclient*.models.FoundIn objects

### Return type [list](https://docs.python.org/3/library/stdtypes.html#list)

**getPlannedFor**(*plannedfor\_name*, *projectarea\_id=None*, *projectarea\_name=None*, *archived=False*, *returned\_properties=None*)

Get rtcclient.models. PlannedFor object by its name

### Parameters

- **plannedfor\_name** the plannedfor name
- **projectarea\_id** the [rtcclient.project\\_area.ProjectArea](#page-32-1) id
- **projectarea\_name** the project area name
- **archived** (default is False) whether the plannedfor is archived
- **returned\_properties** the returned properties that you want. Refer to [rtcclient.client.RTCClient](#page-24-2) for more explanations

Returns the [rtcclient.models.PlannedFor](#page-42-3) object

Return type *[rtcclient.models.PlannedFor](#page-42-3)*

**getPlannedFors**(*projectarea\_id=None*, *projectarea\_name=None*, *archived=False*, *returned\_properties=None*)

Get all *[rtcclient.models.PlannedFor](#page-42-3)* objects by project area id or name

If both *projectarea\_id* and *projectarea\_name* are None, all the plannedfors in all project areas will be returned.

If no [rtcclient.models.PlannedFor](#page-42-3) objecs are retrieved, *None* is returned.

### Parameters

- **projectarea\_id** the [rtcclient.project\\_area.ProjectArea](#page-32-1) id
- **projectarea\_name** the project area name
- **archived** (default is False) whether the plannedfors are archived
- **returned\_properties** the returned properties that you want. Refer to [rtcclient.client.RTCClient](#page-24-2) for more explanations

Returns a [list](https://docs.python.org/3/library/stdtypes.html#list) that contains all the *rtcclient*.models.PlannedFor objects

### Return type [list](https://docs.python.org/3/library/stdtypes.html#list)

### **getPriorities**(*projectarea\_id=None*, *projectarea\_name=None*)

Get all *[rtcclient.models.Priority](#page-42-4)* objects by project area id or name

At least either of *projectarea\_id* and *projectarea\_name* is given.

If no [rtcclient.models.Priority](#page-42-4) is retrieved, *None* is returned.

### Parameters

- **projectarea\_id** the [rtcclient.project\\_area.ProjectArea](#page-32-1) id
- **projectarea\_name** the project area name

Returns a [list](https://docs.python.org/3/library/stdtypes.html#list) contains all the *rtcclient*.models. Priority objects

### Return type [list](https://docs.python.org/3/library/stdtypes.html#list)

<span id="page-28-0"></span>**getPriority**(*priority\_name*, *projectarea\_id=None*, *projectarea\_name=None*) Get rtcclient.models. Priority object by its name

At least either of *projectarea\_id* and *projectarea\_name* is given

### Parameters

- **priority\_name** the priority name
- **projectarea\_id** the [rtcclient.project\\_area.ProjectArea](#page-32-1) id
- **projectarea\_name** the project area name

Returns the *rtcclient*.models. Priority object

Return type *[rtcclient.models.Priority](#page-42-4)*

**getProjectArea**(*projectarea\_name*, *archived=False*, *returned\_properties=None*) Get [rtcclient.project\\_area.ProjectArea](#page-32-1) object by its name

### Parameters

- **projectarea\_name** the project area name
- **archived** (default is False) whether the project area is archived
- **returned\_properties** the returned properties that you want. Refer to [rtcclient.client.RTCClient](#page-24-2) for more explanations

Returns the *rtcclient.project* area. ProjectArea object

Return type *[rtcclient.project\\_area.ProjectArea](#page-32-1)*

**getProjectAreaByID**(*projectarea\_id*, *archived=False*, *returned\_properties=None*) Get [rtcclient.project\\_area.ProjectArea](#page-32-1) object by its id

### Parameters

- **projectarea\_id** the [rtcclient.project\\_area.ProjectArea](#page-32-1) id
- **archived** (default is False) whether the project area is archived
- **returned\_properties** the returned properties that you want. Refer to [rtcclient.client.RTCClient](#page-24-2) for more explanations

Returns the *rtcclient*.project\_area.ProjectArea object

Return type *[rtcclient.project\\_area.ProjectArea](#page-32-1)*

### **getProjectAreaID**(*projectarea\_name*, *archived=False*)

Get [rtcclient.project\\_area.ProjectArea](#page-32-1) id by its name

### Parameters

- **projectarea\_name** the project area name
- **archived** (default is False) whether the project area is archived

Returns the string object

### Return type string

### **getProjectAreaIDs**(*projectarea\_name=None*, *archived=False*)

Get all *[rtcclient.project\\_area.ProjectArea](#page-32-1)* id(s) by project area name

If *projectarea\_name* is *None*, all the *rtcclient*.project\_area.ProjectArea id(s) will be returned.

- <span id="page-29-0"></span>• **projectarea\_name** – the project area name
- **archived** (default is False) whether the project area is archived

Returns a [list](https://docs.python.org/3/library/stdtypes.html#list) that contains all the ProjectArea ids

Return type [list](https://docs.python.org/3/library/stdtypes.html#list)

**getProjectAreas**(*archived=False*, *returned\_properties=None*) Get all *[rtcclient.project\\_area.ProjectArea](#page-32-1)* objects

If no [rtcclient.project\\_area.ProjectArea](#page-32-1) objects are retrieved, *None* is returned.

### Parameters

- **archived** (default is False) whether the project area is archived
- **returned\_properties** the returned properties that you want. Refer to [rtcclient.client.RTCClient](#page-24-2) for more explanations
- Returns A [list](https://docs.python.org/3/library/stdtypes.html#list) that contains all the [rtcclient.project\\_area.ProjectArea](#page-32-1) objects

### Return type [list](https://docs.python.org/3/library/stdtypes.html#list)

**getSeverities**(*projectarea\_id=None*, *projectarea\_name=None*)

Get all *rtcclient*.models. Severity objects by project area id or name

At least either of *projectarea\_id* and *projectarea\_name* is given

If no [rtcclient.models.Severity](#page-42-5) is retrieved, *None* is returned.

### **Parameters**

• **projectarea\_id** – the [rtcclient.project\\_area.ProjectArea](#page-32-1) id

• **projectarea\_name** – the project area name

Returns a [list](https://docs.python.org/3/library/stdtypes.html#list) that contains all the *rtcclient*.models. Severity objects

### Return type [list](https://docs.python.org/3/library/stdtypes.html#list)

**getSeverity**(*severity\_name*, *projectarea\_id=None*, *projectarea\_name=None*) Get rtcclient.models. Severity object by its name

At least either of *projectarea\_id* and *projectarea\_name* is given

### Parameters

- **severity\_name** the severity name
- **projectarea\_id** the [rtcclient.project\\_area.ProjectArea](#page-32-1) id
- **projectarea\_name** the project area name

Returns the *rtcclient*.models. Severity object

Return type *[rtcclient.models.Severity](#page-42-5)*

### **getTeamArea**(*teamarea\_name*, *projectarea\_id=None*, *projectarea\_name=None*, *archived=False*, *returned\_properties=None*)

Get rtcclient.models. TeamArea object by its name

If *projectarea\_id* or *projectarea\_name* is specified, then the matched [rtcclient.models.TeamArea](#page-42-6) in that project area will be returned. Otherwise, only return the first found  $rtcclient.models$ . [TeamArea](#page-42-6) with that name.

- <span id="page-30-1"></span>• **teamarea\_name** – the team area name
- **projectarea\_id** the [rtcclient.project\\_area.ProjectArea](#page-32-1) id
- **projectarea\_name** the project area name
- **archived** (default is False) whether the team area is archived
- **returned\_properties** the returned properties that you want. Refer to [rtcclient.client.RTCClient](#page-24-2) for more explanations

Returns the *rtcclient*.models.TeamArea object

Return type *[rtcclient.models.TeamArea](#page-42-6)*

**getTeamAreas**(*projectarea\_id=None*, *projectarea\_name=None*, *archived=False*, *returned\_properties=None*)

Get all *rtcclient*.models. TeamArea objects by project area id or name

If both *projectarea\_id* and *projectarea\_name* are *None*, all team areas in all project areas will be returned.

If no [rtcclient.models.TeamArea](#page-42-6) objects are retrieved, *None* is returned.

### **Parameters**

- **projectarea\_id** the [rtcclient.project\\_area.ProjectArea](#page-32-1) id
- **projectarea\_name** the project area name
- **archived** (default is False) whether the team areas are archived
- **returned\_properties** the returned properties that you want. Refer to [rtcclient.client.RTCClient](#page-24-2) for more explanations

Returns a [list](https://docs.python.org/3/library/stdtypes.html#list) that contains all the *rtcclient*.models.TeamArea objects

### Return type [list](https://docs.python.org/3/library/stdtypes.html#list)

**getTemplate**(*copied\_from*, *template\_name=None*, *template\_folder=None*, *keep=False*, *encoding='UTF-8'*) Get template from some to-be-copied workitems

More details, please refer to [rtcclient.template.Templater.getTemplate](#page-39-0)

**getTemplates**(*workitems*, *template\_folder=None*, *template\_names=None*, *keep=False*,

*encoding='UTF-8'*) Get templates from a group of to-be-copied workitems and write them to files named after the names in *template\_names* respectively.

More details, please refer to [rtcclient.template.Templater.getTemplates](#page-39-1)

### **getWorkitem**(*workitem\_id*, *returned\_properties=None*)

Get [rtcclient.workitem.Workitem](#page-33-1) object by its id/number

### **Parameters**

- **workitem\_id** the workitem id/number (integer or equivalent string)
- **returned\_properties** the returned properties that you want. Refer to [rtcclient.client.RTCClient](#page-24-2) for more explanations

**Returns** the *[rtcclient.workitem.Workitem](#page-33-1)* object

Return type *[rtcclient.workitem.Workitem](#page-33-1)*

<span id="page-30-0"></span>**getWorkitems**(*projectarea\_id=None*, *projectarea\_name=None*, *returned\_properties=None*, *archived=False*)

Get all *[rtcclient.workitem.Workitem](#page-33-1)* objects by project area id or name

<span id="page-31-0"></span>If both *projectarea\_id* and *projectarea\_name* are *None*, all the workitems in all project areas will be returned.

If no [rtcclient.workitem.Workitem](#page-33-1) objects are retrieved, *None* is returned.

You can also customize your preferred properties to be returned by specified *returned\_properties* 

#### Parameters

- **projectarea\_id** the [rtcclient.project\\_area.ProjectArea](#page-32-1) id
- **projectarea\_name** the project area name
- **returned\_properties** the returned properties that you want. Refer to [rtcclient.client.RTCClient](#page-24-2) for more explanations
- **archived** (default is False) whether the workitems are archived

Returns a [list](https://docs.python.org/3/library/stdtypes.html#list) that contains all the *[rtcclient.workitem.Workitem](#page-33-1)* objects

Return type [list](https://docs.python.org/3/library/stdtypes.html#list)

#### **listFields**(*template*)

List all the attributes to be rendered from the template file

**Parameters template** – The template to render. The template is actually a file, which is usually generated by [rtcclient.template.Templater.getTemplate](#page-39-0) and can also be modified by user accordingly.

Returns a [set](https://docs.python.org/3/library/stdtypes.html#set) that contains all the needed attributes

#### Return type [set](https://docs.python.org/3/library/stdtypes.html#set)

More details, please refer to *[rtcclient.template.Templater.listFieldsFromWorkitem](#page-40-1)* 

### **listFieldsFromWorkitem**(*copied\_from*, *keep=False*)

List all the attributes to be rendered directly from some to-be-copied workitems

More details, please refer to [rtcclient.template.Templater.listFieldsFromWorkitem](#page-40-1)

**queryWorkitems**(*query\_str*, *projectarea\_id=None*, *projectarea\_name=None*, *returned\_properties=None*, *archived=False*)

Query workitems with the query string in a certain project area

At least either of *projectarea\_id* and *projectarea\_name* is given

### Parameters

- **query** str a valid query string
- **projectarea\_id** the [rtcclient.project\\_area.ProjectArea](#page-32-1) id
- **projectarea\_name** the project area name
- **returned\_properties** the returned properties that you want. Refer to [rtcclient.client.RTCClient](#page-24-2) for more explanations
- **archived** (default is False) whether the workitems are archived

Returns a [list](https://docs.python.org/3/library/stdtypes.html#list) that contains the queried [rtcclient.workitem.Workitem](#page-33-1) objects

### Return type [list](https://docs.python.org/3/library/stdtypes.html#list)

### **relogin**()

Relogin the RTC Server/Jazz when the token expires

# <span id="page-32-2"></span><span id="page-32-0"></span>**4.2 ProjectArea**

<span id="page-32-1"></span>**class** rtcclient.project\_area.**ProjectArea**(*url*, *rtc\_obj*, *raw\_data*) A wrapped class to perform all the operations in a Project Area

### **Parameters**

- **url** the project area url
- **rtc\_obj** a reference to the *[rtcclient.client.RTCClient](#page-24-2)* object
- **raw\_data** the raw data ( OrderedDict ) of the request response

**getAdministrator**(*email*, *returned\_properties=None*)

Get the *rtcclient*.models.Administrator object by the email address

### Parameters

- **email** the email address (e.g. [somebody@gmail.com\)](mailto:somebody@gmail.com)
- **returned\_properties** the returned properties that you want. Refer to [rtcclient.client.RTCClient](#page-24-2) for more explanations

Returns the [rtcclient.models.Administrator](#page-42-7) object

Return type *[rtcclient.models.Administrator](#page-42-7)*

### **getAdministrators**(*returned\_properties=None*)

Get all the *rtcclient*.models.Administrator objects in this project area

If no Administrators are retrieved, *None* is returned.

Parameters **returned\_properties** – the returned properties that you want. Refer to [rtcclient.client.RTCClient](#page-24-2) for more explanations

Returns a [list](https://docs.python.org/3/library/stdtypes.html#list) that contains all *rtcclient*.models.Administrator objects

### Return type [list](https://docs.python.org/3/library/stdtypes.html#list)

**getItemType**(*title*, *returned\_properties=None*)

Get the rtcclient. models. ItemType object by the title

### **Parameters**

- **title** the title (e.g. Story/Epic/..)
- **returned\_properties** the returned properties that you want. Refer to [rtcclient.client.RTCClient](#page-24-2) for more explanations

Returns the [rtcclient.models.ItemType](#page-42-8) object

Return type *[rtcclient.models.ItemType](#page-42-8)*

### **getItemTypes**(*returned\_properties=None*)

Get all the *rtcclient*.models.ItemType objects in this project area

If no ItemTypes are retrieved, *None* is returned.

Parameters **returned\_properties** – the returned properties that you want. Refer to [rtcclient.client.RTCClient](#page-24-2) for more explanations

Returns a [list](https://docs.python.org/3/library/stdtypes.html#list) that contains all *rtcclient*.models.ItemType objects

### Return type [list](https://docs.python.org/3/library/stdtypes.html#list)

### **getMember**(*email*, *returned\_properties=None*)

Get the [rtcclient.models.Member](#page-42-9) object by the email address

<span id="page-33-2"></span>Parameters

- **email** the email address (e.g. [somebody@gmail.com\)](mailto:somebody@gmail.com)
- **returned\_properties** the returned properties that you want. Refer to [rtcclient.client.RTCClient](#page-24-2) for more explanations

Returns the [rtcclient.models.Member](#page-42-9) object

Return type *[rtcclient.models.Member](#page-42-9)*

### **getMembers**(*returned\_properties=None*)

Get all the *rtcclient*.models.Member objects in this project area

If no Members are retrieved, *None* is returned.

Parameters **returned\_properties** – the returned properties that you want. Refer to [rtcclient.client.RTCClient](#page-24-2) for more explanations

Returns a [list](https://docs.python.org/3/library/stdtypes.html#list) that contains all *rtcclient*.models.Member objects

Return type [list](https://docs.python.org/3/library/stdtypes.html#list)

#### **getRole**(*label*)

Get the rtcclient. models. Role object by the label name

Parameters **label** – the label name of the role

Returns the *rtcclient*.models.Role object

Return type [rtcclient.models.Role](#page-42-10)

### **getRoles**()

Get all *rtcclient*.models.Role objects in this project area

If no Roles are retrieved, *None* is returned.

Returns a [list](https://docs.python.org/3/library/stdtypes.html#list) that contains all *rtcclient*.models.Role objects

Return type [list](https://docs.python.org/3/library/stdtypes.html#list)

# <span id="page-33-0"></span>**4.3 Workitem**

<span id="page-33-1"></span>**class** rtcclient.workitem.**Workitem**(*url*, *rtc\_obj*, *workitem\_id=None*, *raw\_data=None*) A wrapped class for managing all related resources of the workitem

### **Parameters**

- **url** the workitem url
- **rtc\_obj** a reference to the *[rtcclient.client.RTCClient](#page-24-2)* object
- **workitem\_id** (default is *None*) the id of the workitem, which will be retrieved if not specified
- **raw\_data** the raw data ( OrderedDict ) of the request response

#### **addAttachment**(*filepath*)

Upload attachment to a workitem

Parameters **filepath** – the attachment file path

Returns the rtcclient.models.Attachment object

Return type rtcclient.models.Attachment

### <span id="page-34-0"></span>**addChild**(*child\_id*)

Add a child to current workitem

Parameters child\_id – the child workitem id/number (integer or equivalent string)

### **addChildren**(*child\_ids*)

Add children to current workitem

**Parameters child\_ids** – a [list](https://docs.python.org/3/library/stdtypes.html#list) contains the children workitem id/number (integer or equivalent string)

# **addComment**(*msg=None*)

Add a comment to this workitem

Parameters **msg** – comment message

Returns the *rtcclient*.models.Comment object

Return type *[rtcclient.models.Comment](#page-42-11)*

### **addParent**(*parent\_id*)

Add a parent to current workitem

Notice: for a certain workitem, no more than one parent workitem can be added and specified

Parameters **parent\_id** – the parent workitem id/number (integer or equivalent string)

### **addSubscriber**(*email*)

Add a subscriber to this workitem

If the subscriber has already been added, no more actions will be performed.

Parameters **email** – the subscriber's email

### **addSubscribers**(*emails\_list*)

Add subscribers to this workitem

If the subscribers have already been added, no more actions will be performed.

**Parameters emails\_[list](https://docs.python.org/3/library/stdtypes.html#list)** – a list/[tuple](https://docs.python.org/3/library/stdtypes.html#tuple)/[set](https://docs.python.org/3/library/stdtypes.html#set) contains the the subscribers' emails

### **getAction**(*action\_name*)

Get the rtcclient. models. Action object by its name

Parameters **action\_name** – the name/title of the action

Returns the *rtcclient*.models.Action object

Return type *[rtcclient.models.Action](#page-42-12)*

### **getActions**()

Get all *[rtcclient.models.Action](#page-42-12)* objects of this workitem

Returns a [list](https://docs.python.org/3/library/stdtypes.html#list) contains all the [rtcclient.models.Action](#page-42-12) objects

### Return type [list](https://docs.python.org/3/library/stdtypes.html#list)

### **getAttachments**()

Get all rtcclient.models.Attachment objects of this workitem

Returns a [list](https://docs.python.org/3/library/stdtypes.html#list) contains all the rtcclient.models.Attachment objects

Return type [list](https://docs.python.org/3/library/stdtypes.html#list)

### **getChangeSets**()

Get all the ChangeSets of this workitem

**Returns** a [list](https://docs.python.org/3/library/stdtypes.html#list) contains all the *rtcclient*.models.ChangeSet objects

#### Return type [list](https://docs.python.org/3/library/stdtypes.html#list)

<span id="page-35-0"></span>**getChildren**(*returned\_properties=None*) Get all the children workitems of this workitem

If no children, None will be returned.

**Parameters returned properties** – the returned properties that you want. Refer to [rtcclient.client.RTCClient](#page-24-2) for more explanations

Returns a [rtcclient.workitem.Workitem](#page-33-1) object

Return type *[rtcclient.workitem.Workitem](#page-33-1)*

#### **getCommentByID**(*comment\_id*)

Get the [rtcclient.models.Comment](#page-42-11) object by its id

Note: the comment id starts from 0

**Parameters comment\_id** – the comment id (integer or equivalent string)

Returns the [rtcclient.models.Comment](#page-42-11) object

Return type *[rtcclient.models.Comment](#page-42-11)*

### **getComments**()

Get all [rtcclient.models.Comment](#page-42-11) objects in this workitem

Returns a [list](https://docs.python.org/3/library/stdtypes.html#list) contains all the [rtcclient.models.Comment](#page-42-11) objects

#### Return type [list](https://docs.python.org/3/library/stdtypes.html#list)

#### **getIncludedInBuilds**()

Get all [rtcclient.models.IncludedInBuild](#page-42-14) objects that have already included this workitem

WARNING: If one of the IncludedInBuilds is removed or cannot be retrieved/found correctly, then 404 error will be raised.

Returns a [list](https://docs.python.org/3/library/stdtypes.html#list) contains all the *rtcclient*.models.IncludedInBuild objects

Return type [list](https://docs.python.org/3/library/stdtypes.html#list)

# **getParent**(*returned\_properties=None*)

Get the parent workitem of this workitem

If no parent, None will be returned.

Parameters **returned\_properties** – the returned properties that you want. Refer to [rtcclient.client.RTCClient](#page-24-2) for more explanations

Returns a [rtcclient.workitem.Workitem](#page-33-1) object

Return type *[rtcclient.workitem.Workitem](#page-33-1)*

### **getStates**()

Get all rtcclient.models. State objects of this workitem

**Returns** a [list](https://docs.python.org/3/library/stdtypes.html#list) contains all the *rtcclient*.models. State objects

Return type [list](https://docs.python.org/3/library/stdtypes.html#list)

#### **getSubscribers**()

Get subscribers of this workitem

Returns a [list](https://docs.python.org/3/library/stdtypes.html#list) contains all the *rtcclient*.models.Member objects

Return type [list](https://docs.python.org/3/library/stdtypes.html#list)

### <span id="page-36-1"></span>**removeChild**(*child\_id*)

Remove a child from current workitem

Parameters child\_id – the child workitem id/number (integer or equivalent string)

### **removeChildren**(*child\_ids*)

Remove children from current workitem

**Parameters child\_ids** – a [list](https://docs.python.org/3/library/stdtypes.html#list) contains the children workitem id/number (integer or equivalent string)

### **removeParent**()

Remove the parent workitem from current workitem

Notice: for a certain workitem, no more than one parent workitem can be added and specified

#### **removeSubscriber**(*email*)

Remove a subscriber from this workitem

If the subscriber has not been added, no more actions will be performed.

Parameters **email** – the subscriber's email

#### **removeSubscribers**(*emails\_list*)

Remove subscribers from this workitem

If the subscribers have not been added, no more actions will be performed.

**Parameters emails [list](https://docs.python.org/3/library/stdtypes.html#list)** – a list/[tuple](https://docs.python.org/3/library/stdtypes.html#tuple)/[set](https://docs.python.org/3/library/stdtypes.html#set) contains the the subscribers' emails

# <span id="page-36-0"></span>**4.4 Query**

#### **class** rtcclient.query.**Query**(*rtc\_obj*)

A wrapped class to perform all query-related actions

Parameters  $rtc$  obj – a reference to the *[rtcclient.client.RTCClient](#page-24-2)* object

**getAllSavedQueries**(*projectarea\_id=None*, *projectarea\_name=None*, *creator=None*, *saved\_query\_name=None*)

Get all saved queries created by somebody (optional) in a certain project area (optional, either *projectarea\_id* or *projectarea\_name* is needed if specified)

If *saved\_query\_name* is specified, only the saved queries match the name will be fetched.

Note: only if *creator* is added as a member, the saved queries can be found. Otherwise None will be returned.

WARNING: now the RTC server cannot correctly list all the saved queries It seems to be a bug of RTC. Recommend using *runSavedQueryByUrl* to query all the workitems if the query is saved.

Note: It will run faster when more attributes are specified.

- **projectarea\_id** the [rtcclient.project\\_area.ProjectArea](#page-32-1) id
- **projectarea\_name** the [rtcclient.project\\_area.ProjectArea](#page-32-1) name
- **creator** the creator email address
- **saved\_query\_name** the saved query name
- Returns a [list](https://docs.python.org/3/library/stdtypes.html#list) that contains the saved queried [rtcclient.models.SavedQuery](#page-42-16) objects

### Return type [list](https://docs.python.org/3/library/stdtypes.html#list)

<span id="page-37-0"></span>**getMySavedQueries**(*projectarea\_id=None*, *projectarea\_name=None*, *saved\_query\_name=None*)

Get all saved queries created by me in a certain project area (optional, either *projectarea\_id* or *projectarea\_name* is needed if specified)

Note: only if myself is added as a member, the saved queries can be found. Otherwise None will be returned.

WARNING: now the RTC server cannot correctly list all the saved queries It seems to be a bug of RTC. Recommend using *runSavedQueryByUrl* to query all the workitems if the query is saved.

### Parameters

- **projectarea\_id** the [rtcclient.project\\_area.ProjectArea](#page-32-1) id
- **projectarea\_name** the [rtcclient.project\\_area.ProjectArea](#page-32-1) name
- **saved\_query\_name** the saved query name
- Returns a [list](https://docs.python.org/3/library/stdtypes.html#list) that contains the saved queried [rtcclient.models.SavedQuery](#page-42-16) objects

### Return type [list](https://docs.python.org/3/library/stdtypes.html#list)

**getSavedQueriesByName**(*saved\_query\_name*, *projectarea\_id=None*, *projectarea\_name=None*,

```
creator=None)
```
Get all saved queries match the name created by somebody (optional) in a certain project area (optional, either *projectarea\_id* or *projectarea\_name* is needed if specified)

Note: only if *creator* is added as a member, the saved queries can be found. Otherwise None will be returned.

WARNING: now the RTC server cannot correctly list all the saved queries It seems to be a bug of RTC. Recommend using *runSavedQueryByUrl* to query all the workitems if the query is saved.

### Parameters

- **saved\_query\_name** the saved query name
- **projectarea\_id** the [rtcclient.project\\_area.ProjectArea](#page-32-1) id
- **projectarea\_name** the [rtcclient.project\\_area.ProjectArea](#page-32-1) name
- **creator** the creator email address

Returns a [list](https://docs.python.org/3/library/stdtypes.html#list) that contains the saved queried [rtcclient.models.SavedQuery](#page-42-16) objects

### Return type [list](https://docs.python.org/3/library/stdtypes.html#list)

**queryWorkitems**(*query\_str*, *projectarea\_id=None*, *projectarea\_name=None*, *returned\_properties=None*, *archived=False*)

Query workitems with the query string in a certain [rtcclient.project\\_area.ProjectArea](#page-32-1)

At least either of *projectarea\_id* and *projectarea\_name* is given

- **query** str a valid query string
- **projectarea\_id** the [rtcclient.project\\_area.ProjectArea](#page-32-1) id
- **projectarea\_name** the [rtcclient.project\\_area.ProjectArea](#page-32-1) name
- **returned\_properties** the returned properties that you want. Refer to [rtcclient.client.RTCClient](#page-24-2) for more explanations

<span id="page-38-1"></span>• **archived** – (default is False) whether the *[rtcclient.workitem.Workitem](#page-33-1)* is archived

Returns a [list](https://docs.python.org/3/library/stdtypes.html#list) that contains the queried [rtcclient.workitem.Workitem](#page-33-1) objects

Return type [list](https://docs.python.org/3/library/stdtypes.html#list)

**runSavedQuery**(*saved\_query\_obj*, *returned\_properties=None*)

Query workitems using the *rtcclient*.models.SavedQuery object

Parameters

- saved\_query\_obj-the [rtcclient.models.SavedQuery](#page-42-16) object
- **returned\_properties** the returned properties that you want. Refer to [rtcclient.client.RTCClient](#page-24-2) for more explanations

Returns a [list](https://docs.python.org/3/library/stdtypes.html#list) that contains the queried *[rtcclient.workitem.Workitem](#page-33-1)* objects

Return type [list](https://docs.python.org/3/library/stdtypes.html#list)

**runSavedQueryByID**(*saved\_query\_id*, *returned\_properties=None*) Query workitems using the saved query id

This saved query id can be obtained by below two methods:

1. [rtcclient.models.SavedQuery](#page-42-16) object (e.g. mysavedquery.id)

2. your saved query url (e.g. [https://myrtc:9443/jazz/web/xxx#action=xxxx%id=](https://myrtc:9443/jazz/web/xxx#action=xxxx%id=_mGYe0CWgEeGofp83pg) [\\_mGYe0CWgEeGofp83pg\)](https://myrtc:9443/jazz/web/xxx#action=xxxx%id=_mGYe0CWgEeGofp83pg), where the last "\_mGYe0CWgEeGofp83pg" is the saved query id.

#### Parameters

- **saved\_query\_id** the saved query id
- **returned\_properties** the returned properties that you want. Refer to [rtcclient.client.RTCClient](#page-24-2) for more explanations

Returns a [list](https://docs.python.org/3/library/stdtypes.html#list) that contains the queried [rtcclient.workitem.Workitem](#page-33-1) objects

Return type [list](https://docs.python.org/3/library/stdtypes.html#list)

**runSavedQueryByUrl**(*saved\_query\_url*, *returned\_properties=None*) Query workitems using the saved query url

#### Parameters

- **saved\_query\_url** the saved query url
- **returned\_properties** the returned properties that you want. Refer to [rtcclient.client.RTCClient](#page-24-2) for more explanations

Returns a [list](https://docs.python.org/3/library/stdtypes.html#list) that contains the queried [rtcclient.workitem.Workitem](#page-33-1) objects

Return type [list](https://docs.python.org/3/library/stdtypes.html#list)

# <span id="page-38-0"></span>**4.5 Template**

**class** rtcclient.template.**Templater**(*rtc\_obj*, *searchpath=None*)

A wrapped class used to generate and render templates from some copied workitems

**Parameters** 

• **rtc\_obj** – a reference to the *[rtcclient.client.RTCClient](#page-24-2)* object

• **searchpath** – the folder to store your templates. If *None*, the default search path (/your/site-packages/rtcclient/templates) will be loaded automatically.

<span id="page-39-3"></span><span id="page-39-0"></span>**getTemplate**(*copied\_from*, *template\_name=None*, *template\_folder=None*, *keep=False*, *encoding='UTF-8'*)

Get template from some to-be-copied [rtcclient.workitem.Workitem](#page-33-1)

The resulting XML document is returned as a string, but if *template\_name* (a string value) is specified, it is written there instead.

### **Parameters**

- **copied\_from** the to-be-copied [rtcclient.workitem.Workitem](#page-33-1) id (integer or equivalent string)
- **template\_name** the template file name
- **template\_folder** the folder to store template file
- **keep** (default is False) If *True*, some of below parameters (which may not be included in some customized [rtcclient.workitem.Workitem](#page-33-1) type) will remain unchangeable with the to-be-copied [rtcclient.workitem.Workitem](#page-33-1). Otherwise for *False*.
	- teamArea (Team Area)
	- ownedBy (Owned By)
	- plannedFor(Planned For)
	- severity(Severity)
	- priority(Priority)
	- filedAgainst(Filed Against)
- **encoding** (default is "UTF-8") coding format

### Returns

- a string object: if *template\_name* is not specified
- write the template to file *template\_name*: if *template\_name* is specified

<span id="page-39-1"></span>**getTemplates**(*workitems*, *template\_folder=None*, *template\_names=None*, *keep=False*, *encoding='UTF-8'*)

Get templates from a group of to-be-copied Workitems and write them to files named after the names in *template\_names* respectively.

- **workitems** a [list](https://docs.python.org/3/library/stdtypes.html#list)/[tuple](https://docs.python.org/3/library/stdtypes.html#tuple)/[set](https://docs.python.org/3/library/stdtypes.html#set) contains the ids (integer or equivalent string) of some to-be-copied Workitems
- **template\_names** a [list](https://docs.python.org/3/library/stdtypes.html#list)/[tuple](https://docs.python.org/3/library/stdtypes.html#tuple)/[set](https://docs.python.org/3/library/stdtypes.html#set) contains the template file names for copied Workitems. If *None*, the new template files will be named after the *rtcclient*. [workitem.Workitem](#page-33-1) id with "*.template*" as a postfix
- **template folder** refer to *[rtcclient.template.Templater.](#page-39-0)* [getTemplate](#page-39-0)
- **keep** (default is False) refer to *[rtcclient.template.Templater.](#page-39-0)* [getTemplate](#page-39-0)
- <span id="page-39-2"></span>• **encoding** – (default is "UTF-8") refer to *[rtcclient.template.Templater.](#page-39-0)* [getTemplate](#page-39-0)

### <span id="page-40-2"></span>**listFields**(*template*)

List all the attributes to be rendered from the template file

- **Parameters template** The template to render. The template is actually a file, which is usually generated by [rtcclient.template.Templater.getTemplate](#page-39-0) and can also be modified by user accordingly.
- Returns a [set](https://docs.python.org/3/library/stdtypes.html#set) contains all the needed attributes

Return type [set](https://docs.python.org/3/library/stdtypes.html#set)

### **listFieldsFromSource**(*template\_source*)

List all the attributes to be rendered directly from template source

Parameters **template\_source** – the template source (usually represents the template content in string format)

Returns a [set](https://docs.python.org/3/library/stdtypes.html#set) contains all the needed attributes

Return type [set](https://docs.python.org/3/library/stdtypes.html#set)

### <span id="page-40-1"></span>**listFieldsFromWorkitem**(*copied\_from*, *keep=False*)

List all the attributes to be rendered directly from some to-be-copied [rtcclient.workitem.](#page-33-1) [Workitem](#page-33-1)

### Parameters

- **copied\_from** the to-be-copied [rtcclient.workitem.Workitem](#page-33-1) id
- **keep** (default is False) If *True*, some of below parameters (which will not be included in some customized  $rtcclient$ .workitem.Workitem type) will remain unchangeable with the to-be-copied [rtcclient.workitem.Workitem](#page-33-1). Otherwise for *False*.
	- teamArea (Team Area)
	- ownedBy (Owned By)
	- plannedFor(Planned For)
	- severity(Severity)
	- priority(Priority)
	- filedAgainst(Filed Against)

Returns a [set](https://docs.python.org/3/library/stdtypes.html#set) contains all the needed attributes

### Return type [set](https://docs.python.org/3/library/stdtypes.html#set)

<span id="page-40-0"></span>**render**(*template*, *\*\*kwargs*) Renders the template

- **template** The template to render. The template is actually a file, which is usually generated by [rtcclient.template.Templater.getTemplate](#page-39-0) and can also be modified by user accordingly.
- **kwargs** The *kwargs* dict is used to fill the template. These two parameter are mandatory:
	- description
	- title

<span id="page-41-0"></span>Some of below parameters (which may not be included in some customized workitem type ) are mandatory if *keep* (parameter in *[rtcclient.template.Templater.](#page-39-0)* [getTemplate](#page-39-0)) is set to *False*; Optional for otherwise.

- teamArea (Team Area)
- ownedBy (Owned By)
- plannedFor(Planned For)
- severity(Severity)
- priority(Priority)
- filedAgainst(Filed Against)

Actually all these needed keywords/attributes/fields can be retrieved by [rtcclient.](#page-39-2) [template.Templater.listFields](#page-39-2)

Returns the string object

### Return type string

### **renderFromWorkitem**(*copied\_from*, *keep=False*, *encoding='UTF-8'*, *\*\*kwargs*)

Render the template directly from some to-be-copied [rtcclient.workitem.Workitem](#page-33-1) without saving to a file

### Parameters

- **copied\_from** the to-be-copied [rtcclient.workitem.Workitem](#page-33-1) id
- **(default is False)** (keep) If *True*, some of the below fields will remain unchangeable with the to-be-copied [rtcclient.workitem.Workitem](#page-33-1).Otherwise for *False*.
	- teamArea (Team Area)
	- ownedBy (Owned By)
	- plannedFor(Planned For)
	- severity(Severity)
	- priority(Priority)
	- filedAgainst(Filed Against)
- **(default is "UTF-8")** (encoding) coding format
- **kwargs** The *kwargs* dict is used to fill the template. These two parameter are mandatory:
	- description
	- title

Some of below parameters (which may not be included in some customized workitem type ) are mandatory if *keep* is set to *False*; Optional for otherwise.

- teamArea (Team Area)
- ownedBy (Owned By)
- plannedFor(Planned For)
- severity(Severity)
- priority(Priority)

<span id="page-42-17"></span>– filedAgainst(Filed Against)

Actually all these needed keywords/attributes/fields can be retrieved by [rtcclient.](#page-40-1) [template.Templater.listFieldsFromWorkitem](#page-40-1)

Returns the string object

Return type string

# <span id="page-42-0"></span>**4.6 Models**

<span id="page-42-10"></span>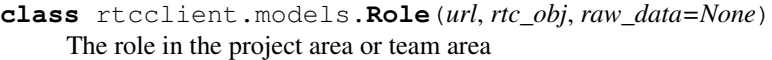

- <span id="page-42-9"></span>**class** rtcclient.models.**Member**(*url*, *rtc\_obj*, *raw\_data=None*) The member in the project area
- <span id="page-42-7"></span>**class** rtcclient.models.**Administrator**(*url*, *rtc\_obj*, *raw\_data=None*) The administrator of the project area
- <span id="page-42-8"></span>**class** rtcclient.models.**ItemType**(*url*, *rtc\_obj*, *raw\_data=None*) The workitem type
- <span id="page-42-6"></span>**class** rtcclient.models.**TeamArea**(*url*, *rtc\_obj*, *raw\_data=None*) The team area
- <span id="page-42-3"></span>**class** rtcclient.models.**PlannedFor**(*url*, *rtc\_obj*, *raw\_data=None*) The project plannedfor defines a start and end date along with an iteration breakdown
- <span id="page-42-1"></span>**class** rtcclient.models.**FiledAgainst**(*url*, *rtc\_obj*, *raw\_data=None*) Category that identifies the component or functional area that the work item belongs to.
- <span id="page-42-2"></span>**class** rtcclient.models.**FoundIn**(*url*, *rtc\_obj*, *raw\_data=None*) Release in which the issue described in the work item was identified.
- <span id="page-42-5"></span>**class** rtcclient.models.**Severity**(*url*, *rtc\_obj*, *raw\_data=None*) Indication of the impact of the work item
- <span id="page-42-4"></span>**class** rtcclient.models.**Priority**(*url*, *rtc\_obj*, *raw\_data=None*) Ranked importance of a work item
- <span id="page-42-12"></span>**class** rtcclient.models.**Action**(*url*, *rtc\_obj*, *raw\_data=None*) The action to change the state of the workitem
- <span id="page-42-15"></span>**class** rtcclient.models.**State**(*url*, *rtc\_obj*, *raw\_data=None*) Status of the work item. For example, New, In Progress, or Resolved.
- <span id="page-42-11"></span>**class** rtcclient.models.**Comment**(*url*, *rtc\_obj*, *raw\_data=None*) Comment about the work item
- <span id="page-42-16"></span>**class** rtcclient.models.**SavedQuery**(*url*, *rtc\_obj*, *raw\_data=None*) User saved query
- <span id="page-42-14"></span>**class** rtcclient.models.**IncludedInBuild**(*url*, *rtc\_obj*, *raw\_data=None*) Which build includes the certain workitem
- <span id="page-42-13"></span>**class** rtcclient.models.**ChangeSet**(*url*, *rtc\_obj*, *raw\_data=None*)

### **getChanges**()

Get all *[rtcclient.models.Change](#page-43-0)* objects in this changeset

Returns a [list](https://docs.python.org/3/library/stdtypes.html#list) contains all the *rtcclient*.models.Change objects

Return type [list](https://docs.python.org/3/library/stdtypes.html#list)

<span id="page-43-1"></span><span id="page-43-0"></span>**class** rtcclient.models.**Change**(*url*, *rtc\_obj*, *raw\_data=None*)

### **fetchAfterStateFile**(*file\_folder*)

Fetch the final file (after the change) to a folder

If the file has been deleted, then *None* will be returned.

Parameters file\_folder – the folder to store the file

Returns the string object

Return type string

**fetchBeforeStateFile**(*file\_folder*)

Fetch the initial file (before the change) to a folder

If the file is newly added, then *None* will be returned.

### Parameters file\_folder – the folder to store the file

Returns the string object

Return type string

### **fetchCurrentFile**(*file\_folder*)

Fetch the current/final file (after the change) to a folder

If the file has been deleted, then *None* will be returned.

Parameters file\_folder – the folder to store the file

Returns the string object

Return type string

Indices and tables

- <span id="page-44-0"></span>• genindex
- modindex
- search

# Index

# <span id="page-46-0"></span>A

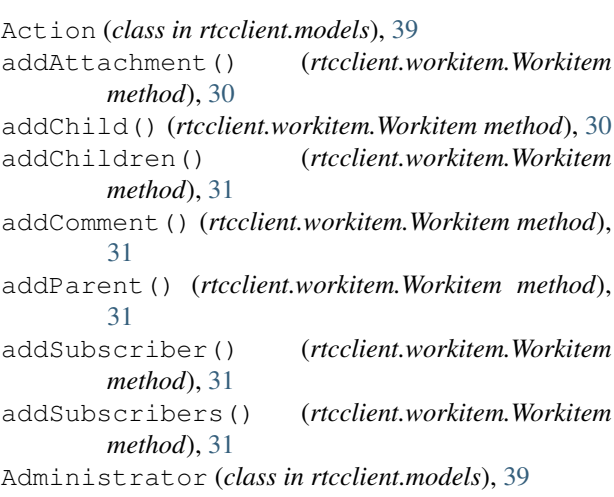

# C

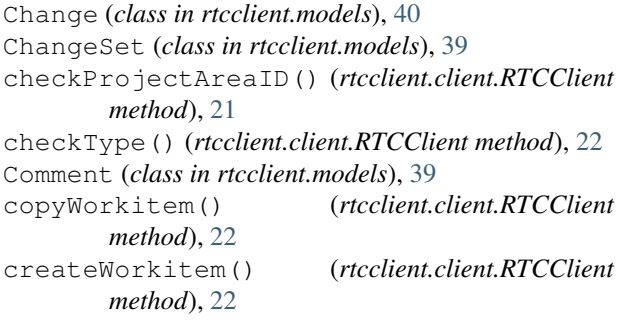

# F

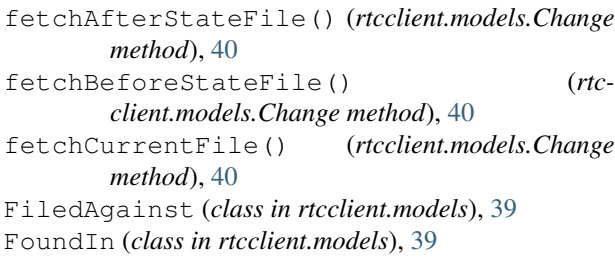

# G

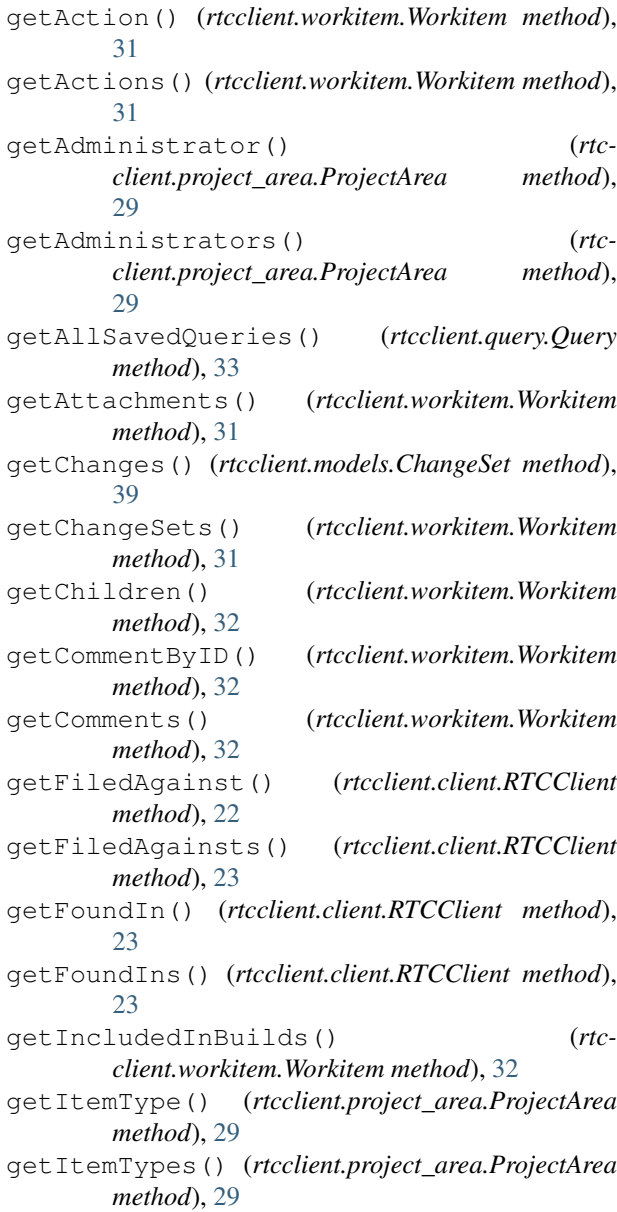

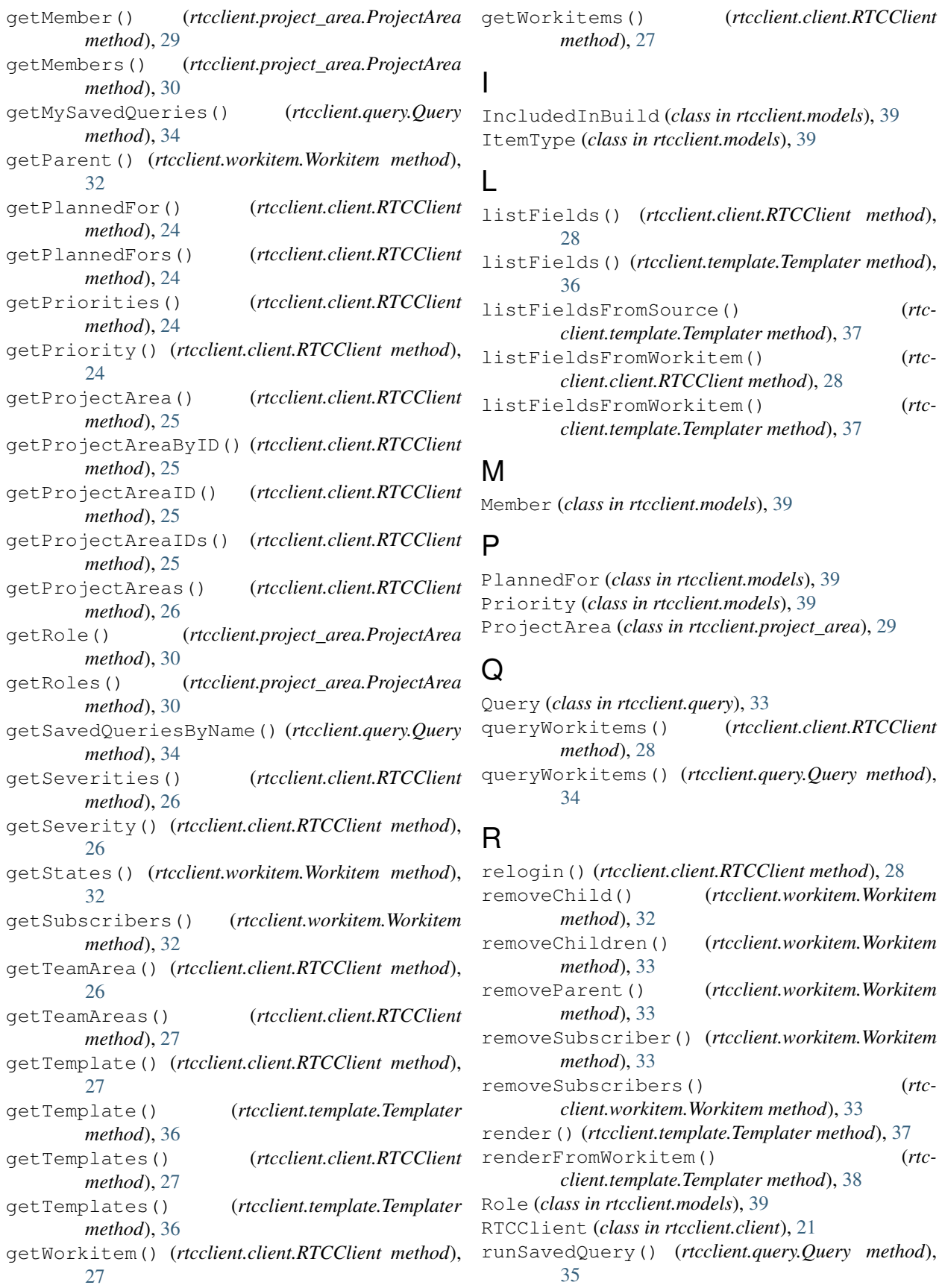

runSavedQueryByID() (*rtcclient.query.Query method*), [35](#page-38-1) runSavedQueryByUrl() (*rtcclient.query.Query method*), [35](#page-38-1)

# S

SavedQuery (*class in rtcclient.models*), [39](#page-42-17) Severity (*class in rtcclient.models*), [39](#page-42-17) State (*class in rtcclient.models*), [39](#page-42-17)

# T

TeamArea (*class in rtcclient.models*), [39](#page-42-17) Templater (*class in rtcclient.template*), [35](#page-38-1)

# W

Workitem (*class in rtcclient.workitem*), [30](#page-33-2)